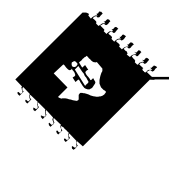

# C6000 Compiler Tutorial

THE WORLD LEADER IN DSP AND ANALOG

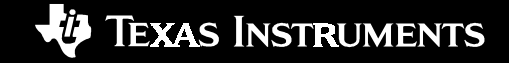

## Compiler Tutorial: Goals and Capabilities

- $\bullet$  Teach new customers the easiest way to get good out-of-the-box performance
- Prevent simple user errors from creating bad first impressions
- $\bullet$  Provide instructions on how to tune C code in an easy way
- Provide new tuning advice with the Feedback Solution Table to aid both the novice and experienced user
- Provide an example that walks the user through 4 easy steps to tune their code

Available on external web at: http://www.ti.com/sc/c6000compiler

WORLD LEADER IN DSP AND ANALOG ТНЕ

E.

Compiler Tutorial Sections

### Getting Started

 $\bullet$ 

**Provides instructions on how to get up and running** 

**Tips on data types** 

**Compiler switches section - very important** 

- **Refining C code** 
	- $\blacksquare$  Basically a collection of different C optimization steps already included in various places in the user's guides
- **Feedback Solution Table**

 $\blacksquare$  Helps user to tune C code somewhat interactively

### **• C Tuning Tutorial**

 $\blacksquare$  Walks user through 4 key areas of simple C tuning

# Getting Started - Tips on Data Types

- $\bullet$ Goal - Avoid out-of-the-box mistakes from new users
- Not all architectures have the same data widths for C types (long, int, short and byte)
- Standard 16 x 16 multiply on 'C5000 require int data types
- $\bullet$ An integer multiply on the 'C6000 requires 32 x 32 operation
- $\bullet$  Tutorial provides detail on 'C6000 sizes for long, int, short and byte

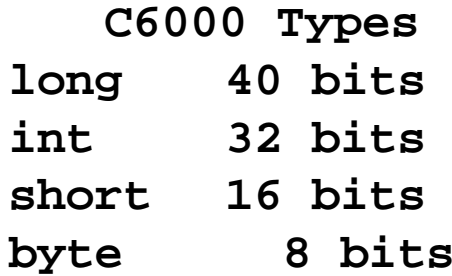

E.

### Getting Started - Compiler Switches

- Goal Avoid out-of-the-box mistakes from new users
- **Gives user "preferred option set" for best** performance
	- -o3 -pm -op2 -oi0 -k -mw -mh -mi -mt
- ! Warns user about options to avoid for best performance
	- $-g$  -s -ss -mu -o0/o1 -mz

E.

- **Gives user alternative control code option set** 
	- -o3 -pm -op2 -oi0 -ms2

- ! Unique in industry a real differentiator!
- Used with Feedback Solutions to tune C code
- ! Provides detailed feedback on each loop
	- **Dependency graph info**
	- Resource requirements
	- **How well the compiler did**

WORLD LEADER IN DSP AND ANALOG Тня

### Software Pipeline Feedback

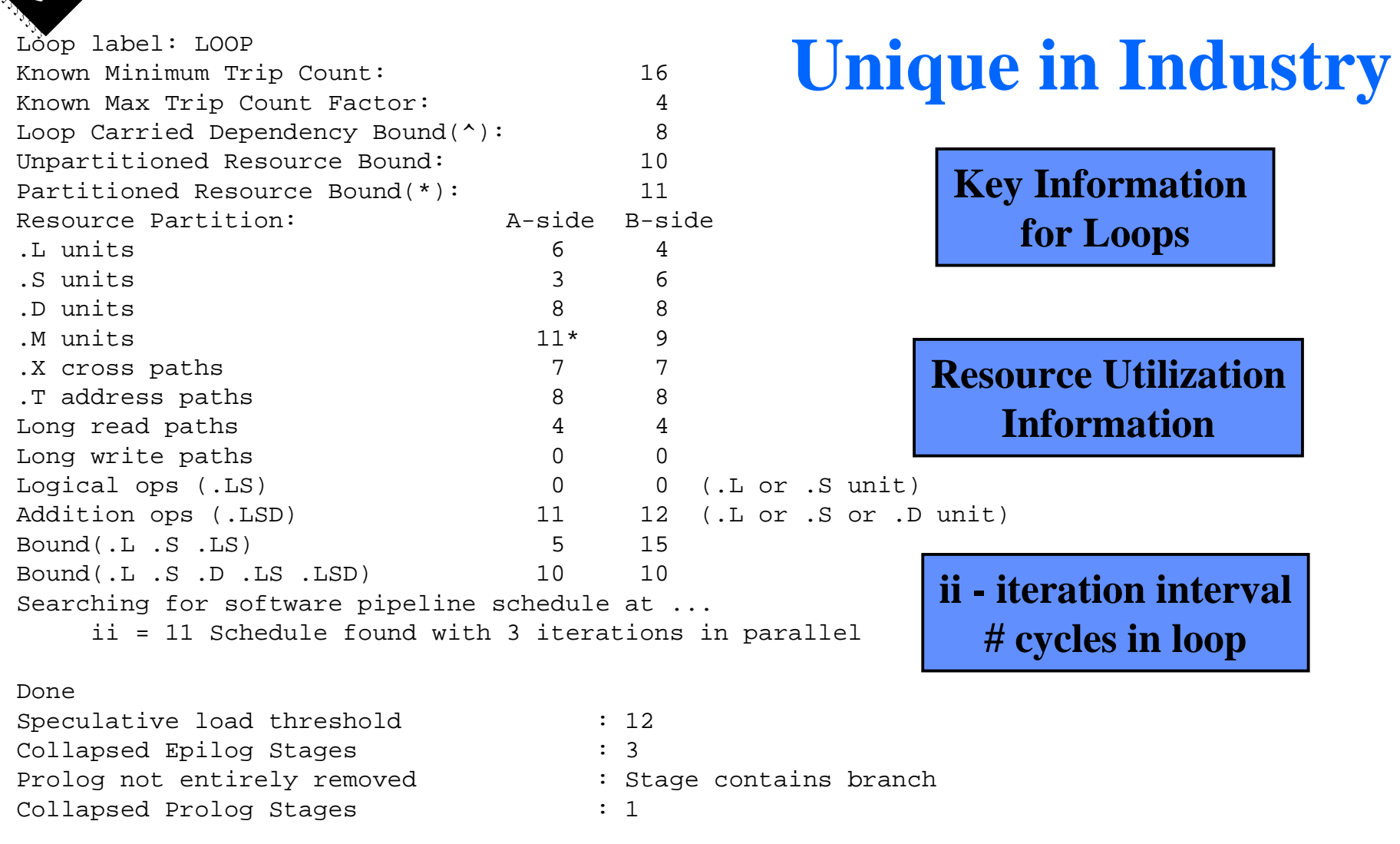

### THE WORLD LEADER IN DSP AND ANALOG

### Compiler Tutorial Example

- ! **Demonstrates 'C6000 C compiler optimization**
- $\bullet$  **Single example that steps through 4 key areas of optimization**
- ! **It's all about passing more information to the compiler**
- $\bullet$ **There are 4 key areas:**

Ź.

- $\blacksquare$  **Pointer Aliasing Info**
- $\blacksquare$  Loop Count Info
	- $\bullet$  **Minimum loop count info**
	- # **Loop count factor - ex: count is a multiple of 2 or 4**
- " **Pointer Alignment Info - example: word alignment**
- **<u>■ Program Level Optimization</u>**

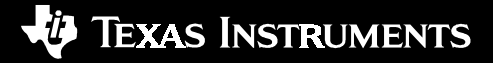

### void lesson\_c(short \*xptr, short \*yptr, short \*zptr, short  $\cdot w$ \_sum, int N) { int i, w\_vec1, w\_vec2; short w1,w2;  $w1 = zptr[0];$  $w2 = zptr[1];$ for  $(i = 0; i < N; i++)$  $w$ <sub>\_</sub>vec1 = xptr[i] \* w1;  $w$ <sub>\_</sub>vec2 = yptr[i] \* w2;  $w\_sum[i] = (w\_vec1 + w\_vec2) >> 15;$ } } **Inner Loop Requires: 2 LDs from mem2 MPYs1 ADD1 SHR1 ST to me <sup>m</sup>** Lesson 1 - Pointer Aliasing Info

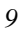

### Lesson 1 - Software Pipeline Feedback

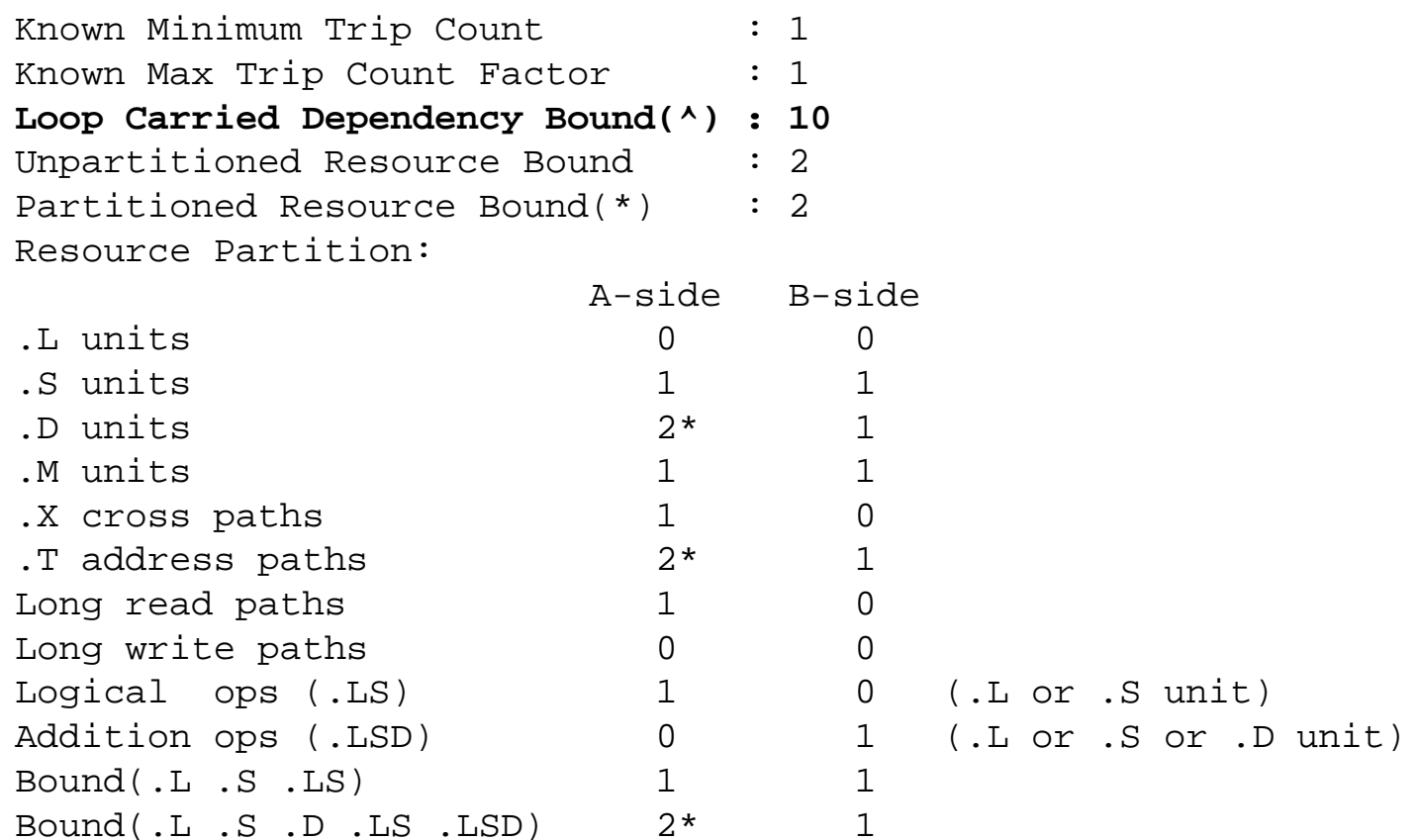

Searching for software pipeline schedule at ... **ii = 10** Schedule found with 1 iterations in parallel Done

### Lesson 1 - Loop Carry Path

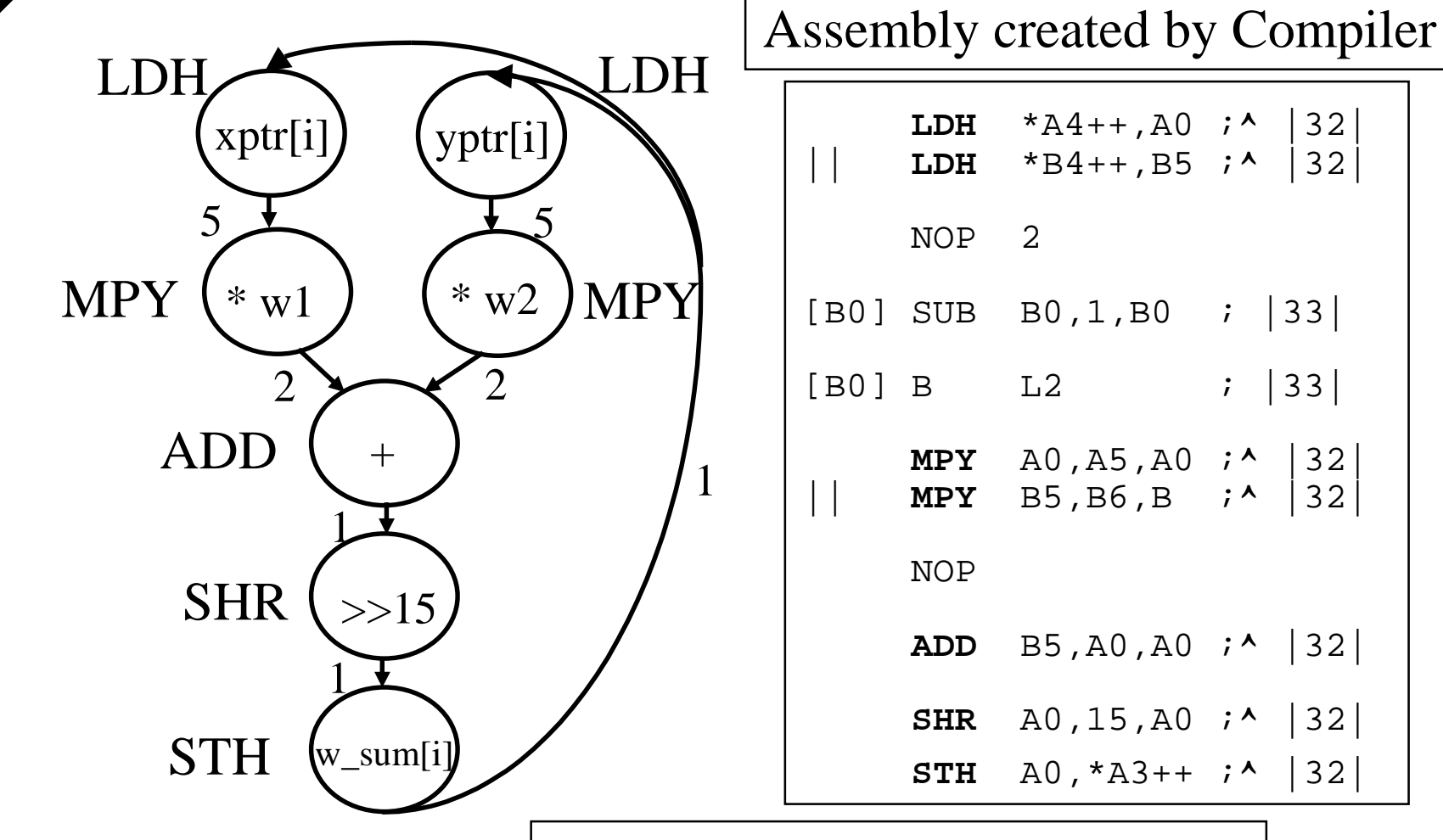

 $5+2+1+1+1 = 10$  cycle loop carry path

THE. WORLD LEADER IN DSP AND ANALOG

E.

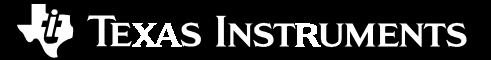

 \*A4++,A0 ;**^** |32| || **LDH** \*B4++,B5 ;**^** |32|

 $; |33|$ 

 $; |33|$ 

B5,A0,A0 ;**^** |32|

A0,15,A0 ;**^** |32|

A0,\*A3++ ;**^** |32|

void lesson1\_c(short \***restrict** xptr, short \***restrict** yptr, short \*zptr, short  $\cdot w$ \_sum, int N) { int i, w\_vec1, w\_vec2; Adding restrict removes

short w1,w2;

```
w1 = zptr[0];w2 = zptr[1];for (i = 0; i < N; i++)w<sub>v</sub>vc1 = xptr[i] * w1;w<sub>v</sub>ec2 = yptr[i] * w2;
   w\_sum[i] = (w\_vec1 + w\_vec2) >> 15;} 
}
```
**dependency between xptr/yptr and w\_su m:** 

**restrict says that no two pointers with a different na me will alias the same <sup>m</sup> <sup>e</sup> mory location**

### Lesson 1 - Software Pipeline Feedback

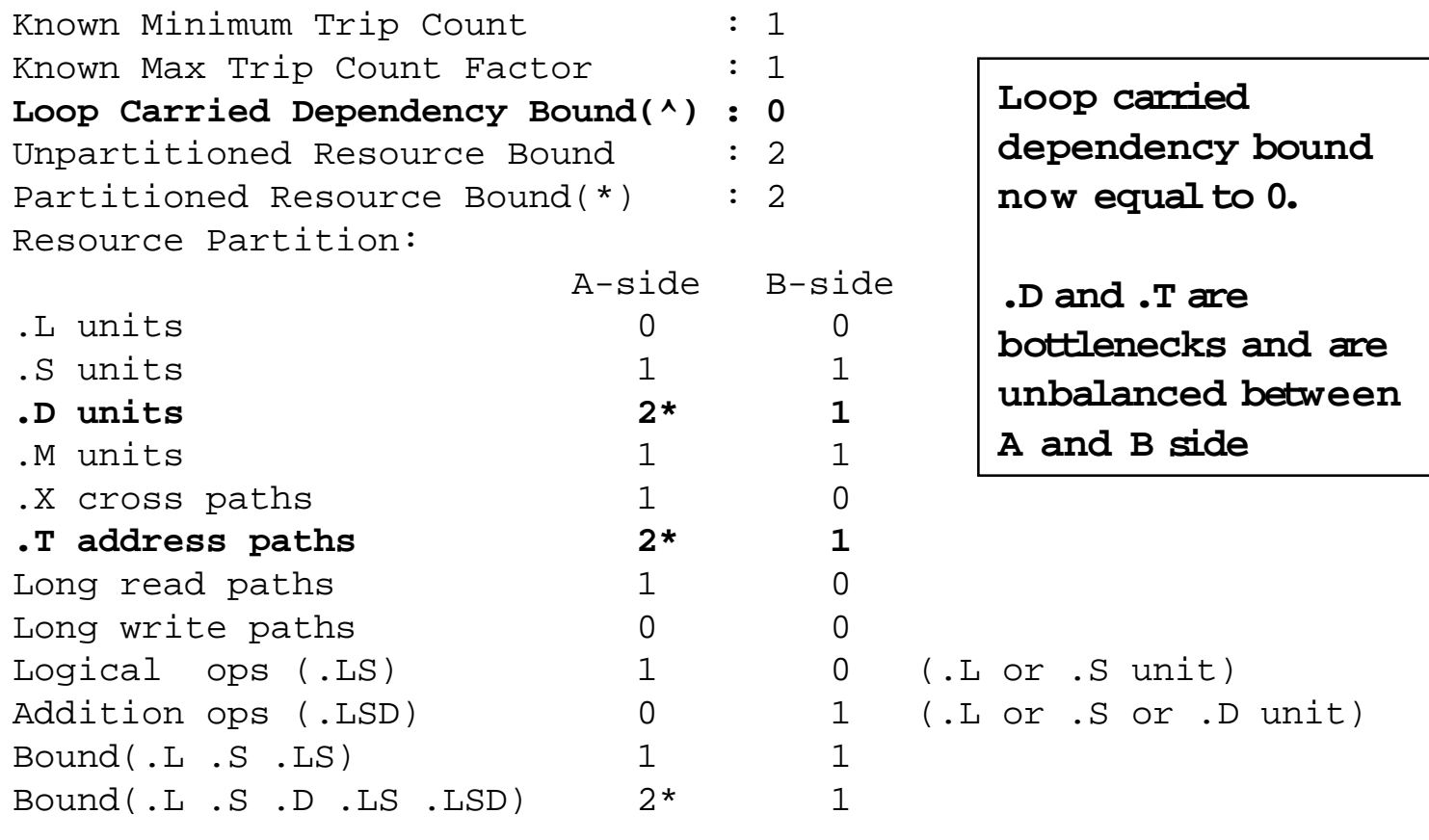

Searching for software pipeline schedule at ... **ii = 2** Schedule found with 3 iterations in parallel Done

### Lesson 2 - Loop Count Info

void lesson2\_c(const short \*xptr, const short \*yptr, short \*zptr, short  $*w$  sum, int N) { int i, w\_vec1, w\_vec2; short w1,w2;

### **#pragma MUST\_ITERATE(10,40,2);**

```
w1 = zptr[0];w2 = zptr[1];for (i = 0; i < N; i++)w<sub>v</sub>vec1 = xptr[i] * w1;w<sub>v</sub>ec2 = yptr[i] * w2;
   w_sum[i] = (w_vec1 + w_vec2) >> 15;
    } 
}
```
Allows compiler to unroll and balance resources

**M U ST\_ITERATE is a way to pass more info to compiler**

**Co mpiler must know loop count is a multiple of 2 to unroll**

**Co mpiler must know loop count is large enough to unroll and stillbe efficient**

#### WORLD LEADER IN DSP AND ANALOG THE

### Lesson 2 - Software Pipeline Feedback

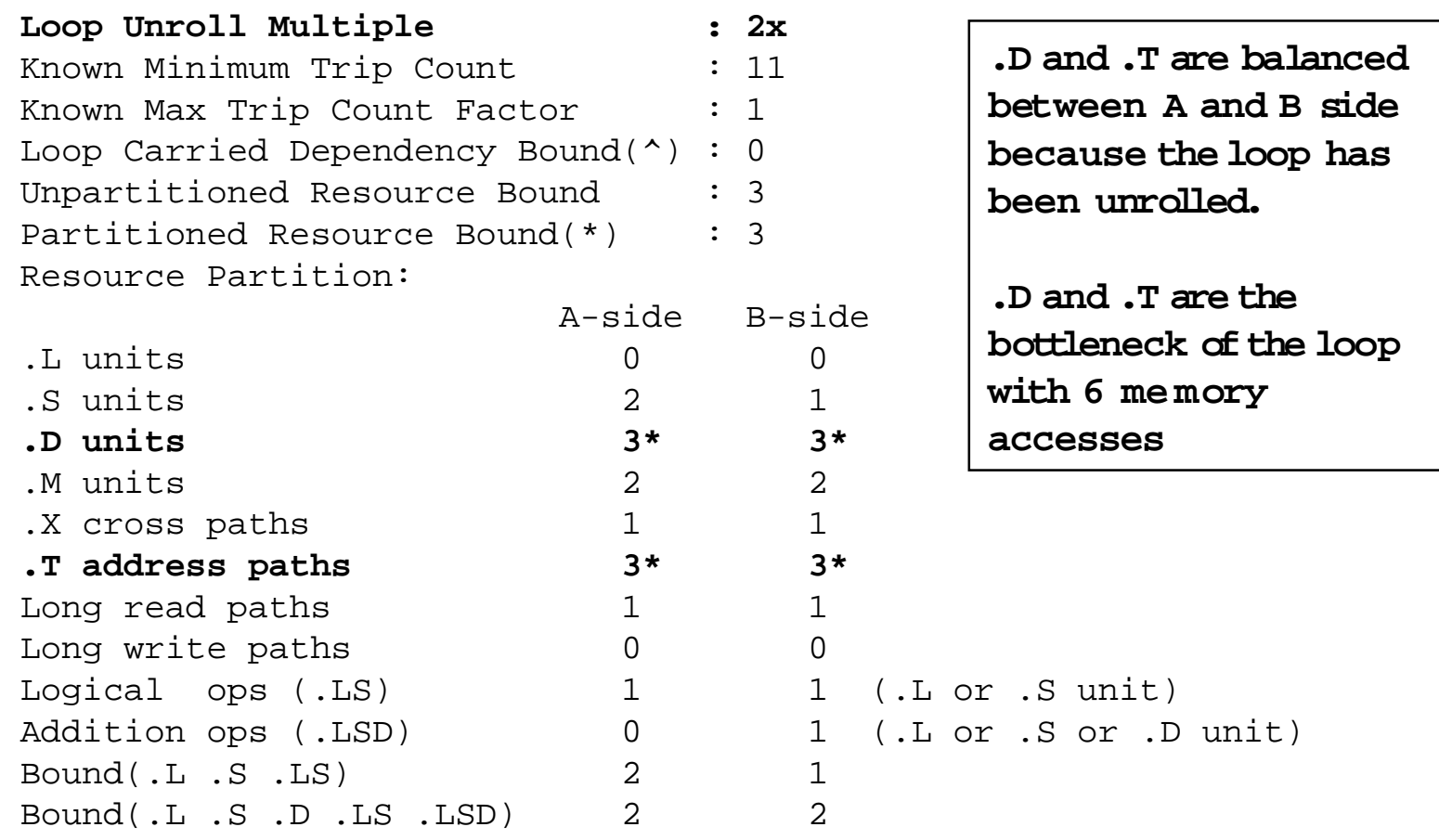

Searching for software pipeline schedule at ...

**ii = 3** Schedule found with 5 iterations in parallel Done

### THE WORLD LEADER IN DSP AND ANALOG

## Lesson 3 - Pointer Alignment Info

void lesson3 c(const short \*xptr, const short \*yptr, short \*zptr, short  $*w$  sum, int N) { int i, w\_vec1, w\_vec2; short w1,w2;

#pragma MUST\_ITERATE(10,40,2);

```
_nassert((int)(xptr) % 4) == 0);
_nassert((int)(yptr) % 4) == 0);
```

```
w1 = zptr[0];w2 = zptr[1];for (i = 0; i < N; i++){
   w<sub>v</sub>\text{vec} = xptr[i] * w1;
   w_{\text{v}}vec2 = yptr[i] * w2;
   w_sum[i] = (w_vec1 + w_vec2) >> 15;
    } 
}
```
Allows compiler to use LD W for two accesses

**\_nassertis used to tellthe co mpiler that xptr and yptr are word aligned.**

**Co mpiler can now use LD W to load two xptr and two yptr values at a time**

**TEXAS INSTRUMENTS** 

#### WORLD LEADER IN DSP AND ANALOG THE

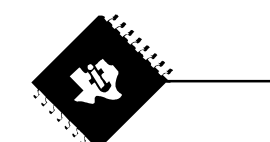

### Continuation of Speaker Notes for Previous Slide,

### Lesson 3, Pointer Alignment Info

THE WORLD LEADER IN DSP AND ANALOG

**V** TEXAS INSTRUMENTS

### Lesson 3 - Software Pipeline Feedback

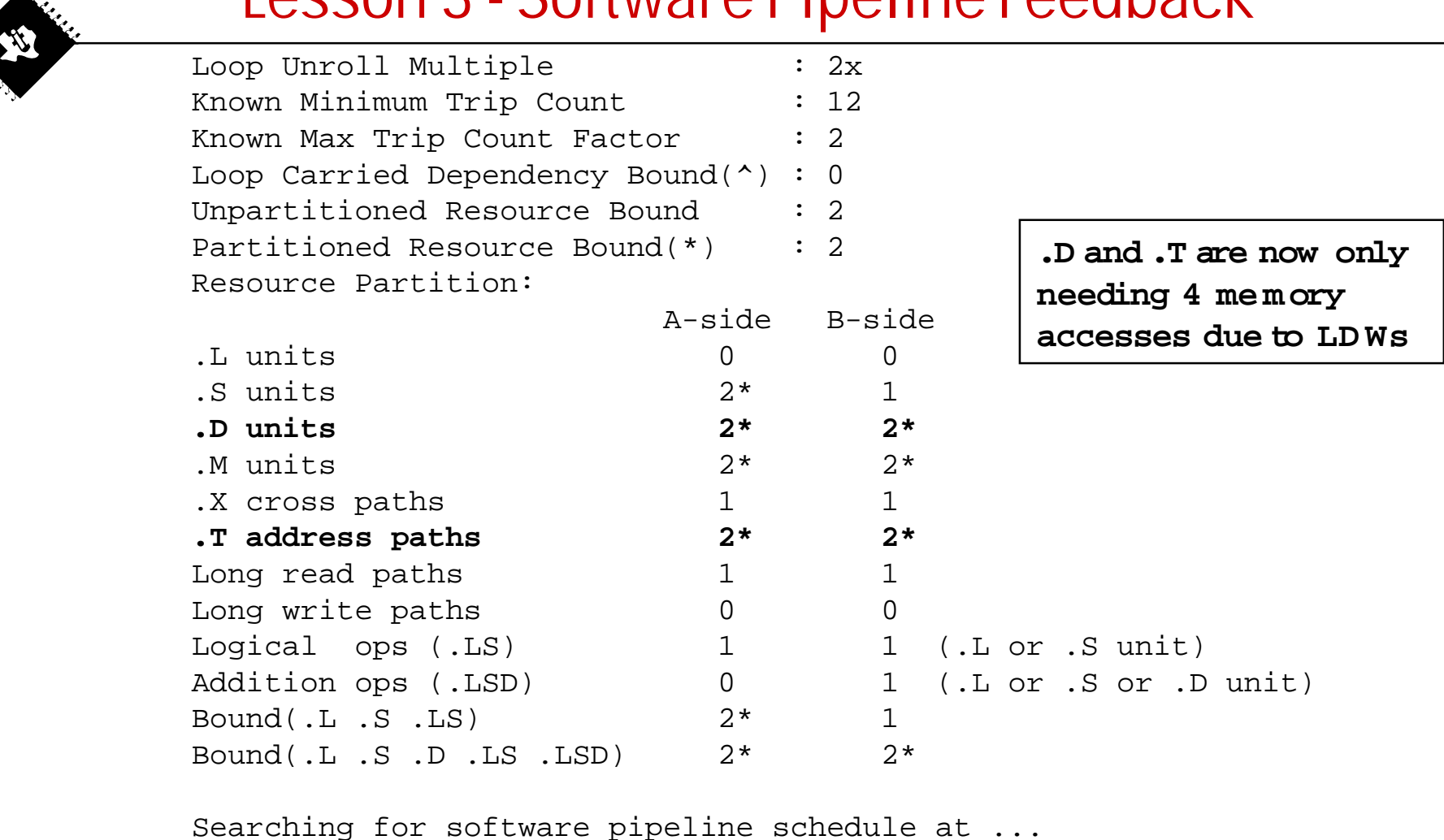

**ii = 2** Schedule found with 6 iterations in parallel Done

## Lesson 4 - Program Level Optimization

 $\bullet$ Compiler option -pm enables program level optimization

- $\bullet$  Previous three key areas for C tuning:
	- **Pointer Aliasing info to reduce loop carry paths**
	- Loop count info

- $\bullet$  Minimum loop count info
- $\bullet$  Loop count factor ex: count is a multiple of 2 or 4
- **De** Pointer alignment info ex: word alignment
- $\bullet$  Program level optimization automates all three key areas
	- Gives compiler a full program view
	- Automatically extracts pointer, loop count, and alignment info
	- Key for large applications

### Lesson 4 - Program Level Optimization

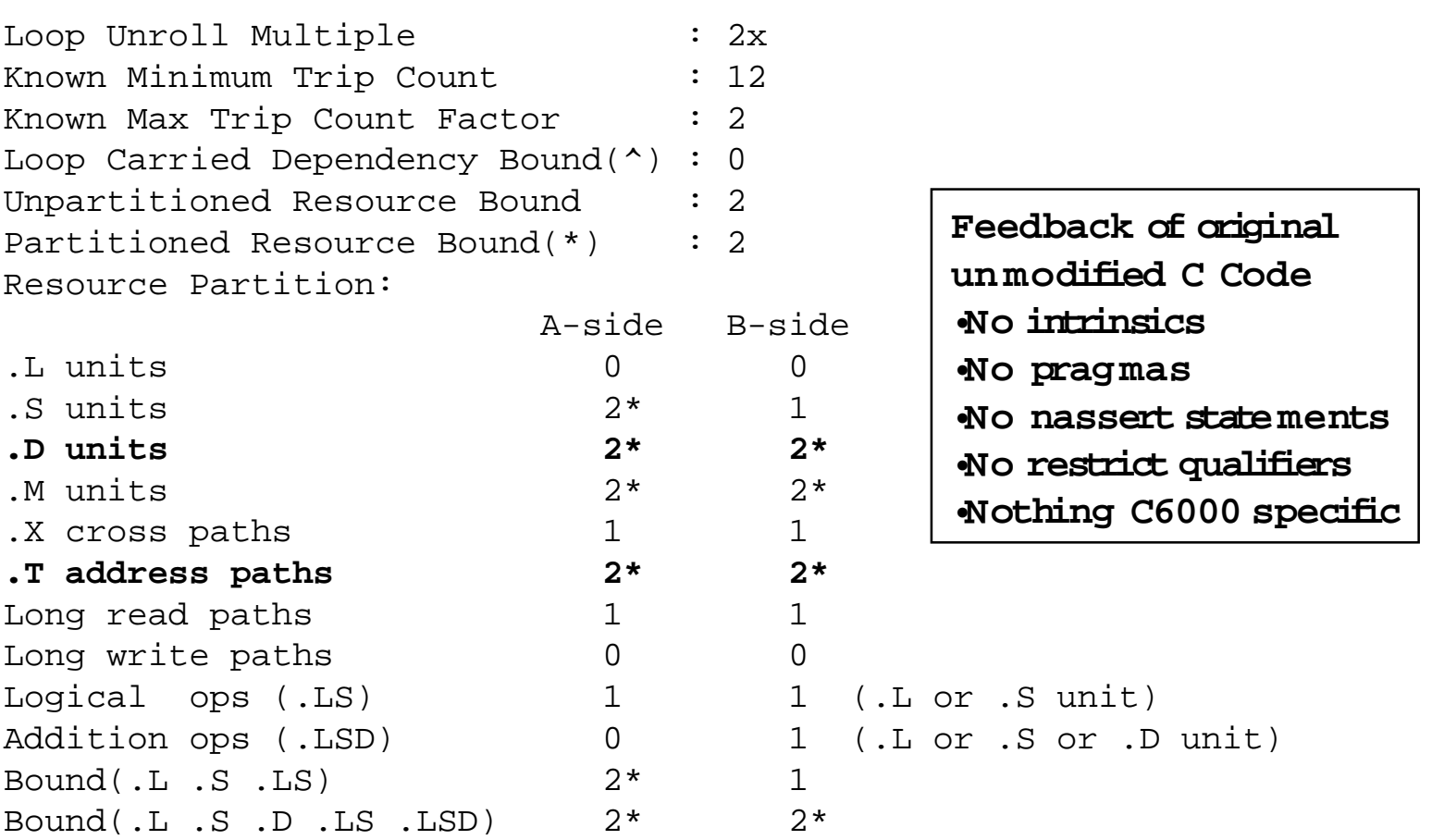

Searching for software pipeline schedule at ...

**ii = 2** Schedule found with 6 iterations in parallel Done

### THE WORLD LEADER IN DSP AND ANALOG

**CONTRACTOR** 

**Via** Texas Instruments

### Performance Summary

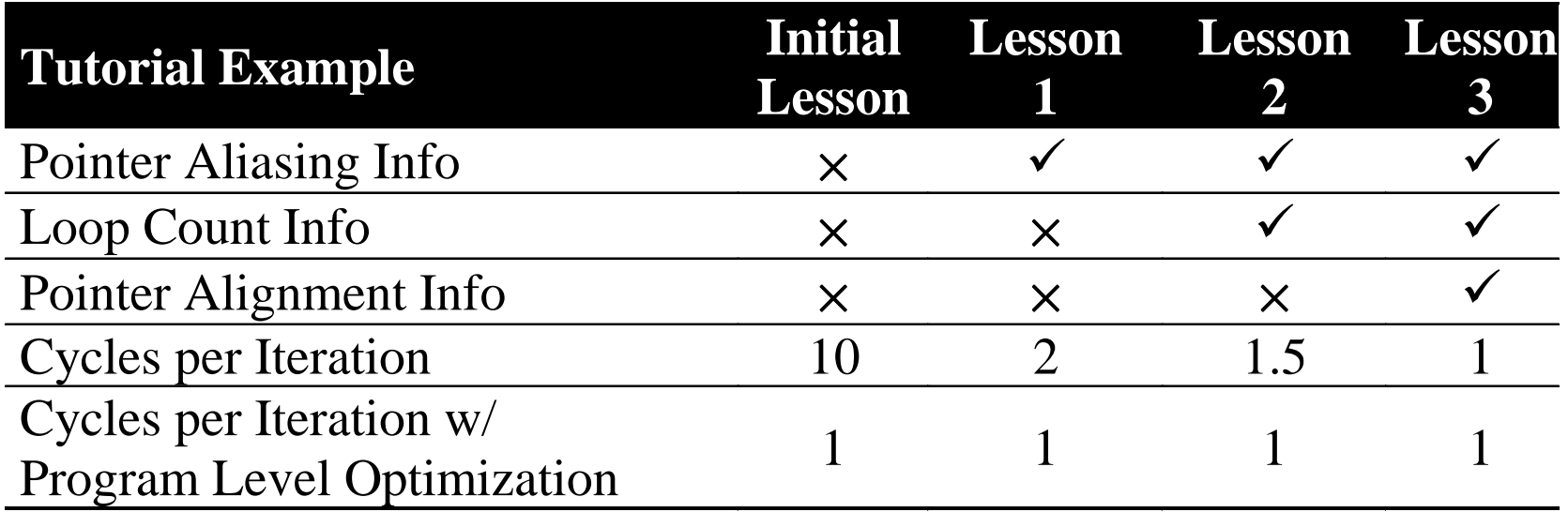

THE WORLD LEADER IN DSP AND ANALOG

议

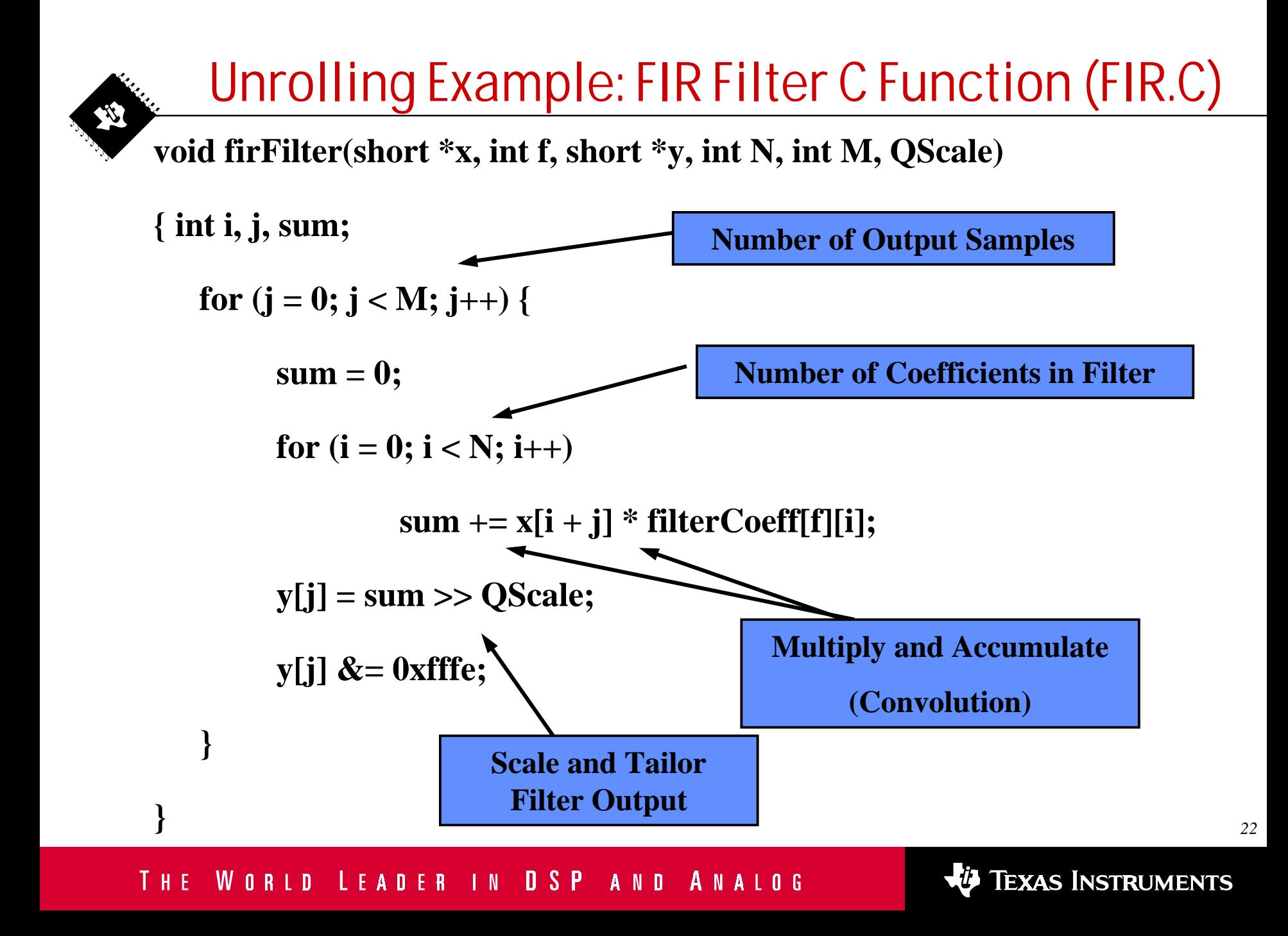

# Selecting Compiler Options

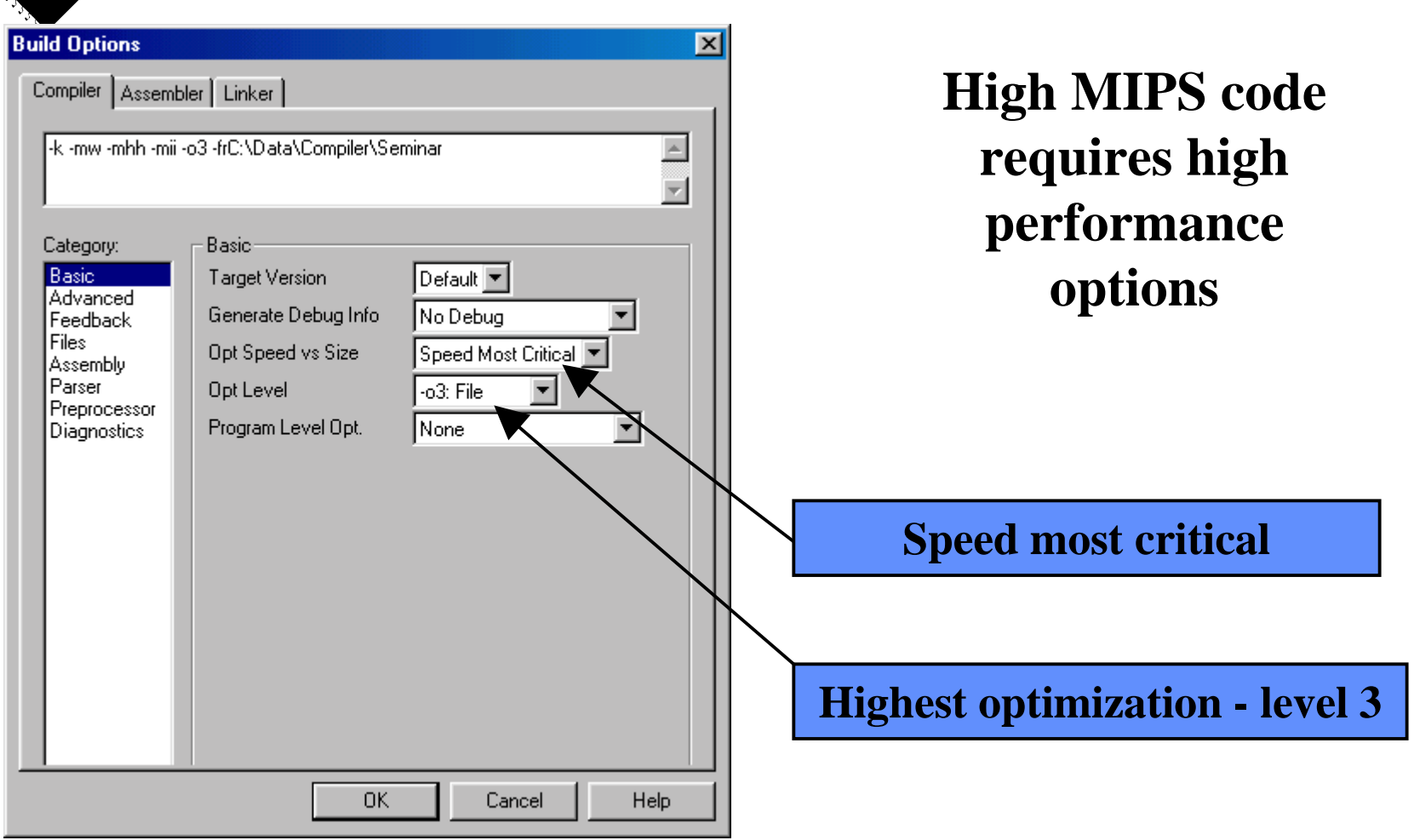

THE WORLD LEADER IN DSP AND ANALOG

# Compiler Feedback

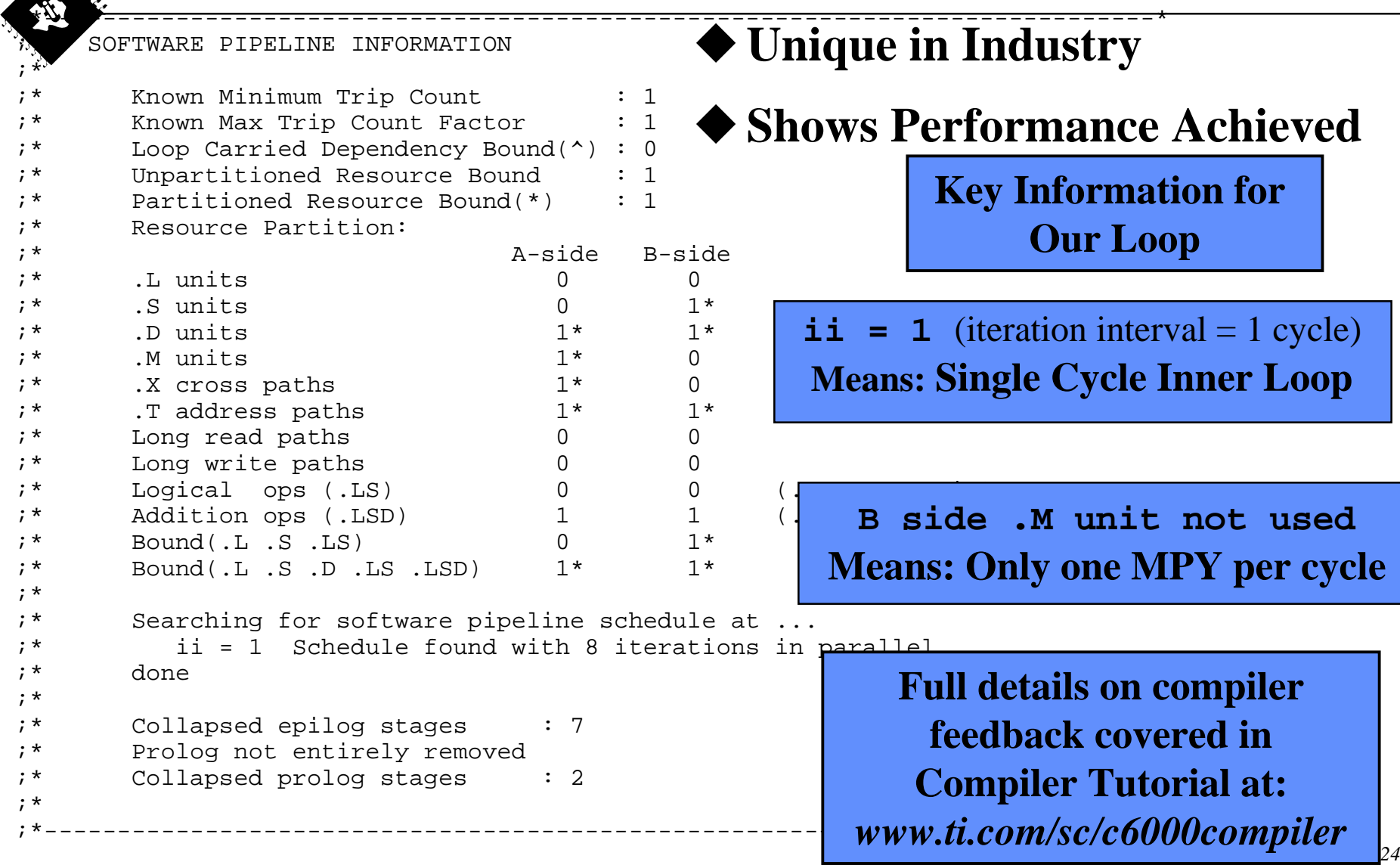

### THE WORLD LEADER IN DSP AND ANALOG

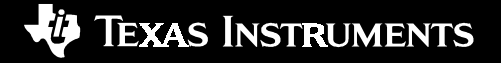

# Resulting Inner Loop

- $\bullet$  **Performs All Inner Loop Instructions in parallel**
- ! **Achieves one multiply accumulate every cycle**
- ! **C62x Maximum of 2 Loads performed every cycle**

**Compiler Output**

LDH  $*A3++$ , A4 ; Load x input data LDH  $*B4++$ , B5 ; Load coefficient MPY  $B5, A4, A5$  ; Multiply x and coeff ADD A5, A0, A0 ; Accumulate result [B0] SUB B0, 1, B0 ; Decrement loop counter [B0] B L3 ; Branch inner loop

**Since the C62x has 2 Multipliers, can we do better?**

**Yes, Let's Unroll the Loop...**

WORLD LEADER IN DSP AND ANALOG THE

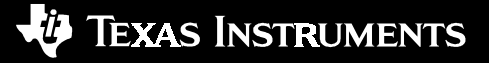

# Imposed Unroll of Loops

**Loop unrolling is usually automatically implemented, but can be forced with the UNROLL pragma, as seen below**

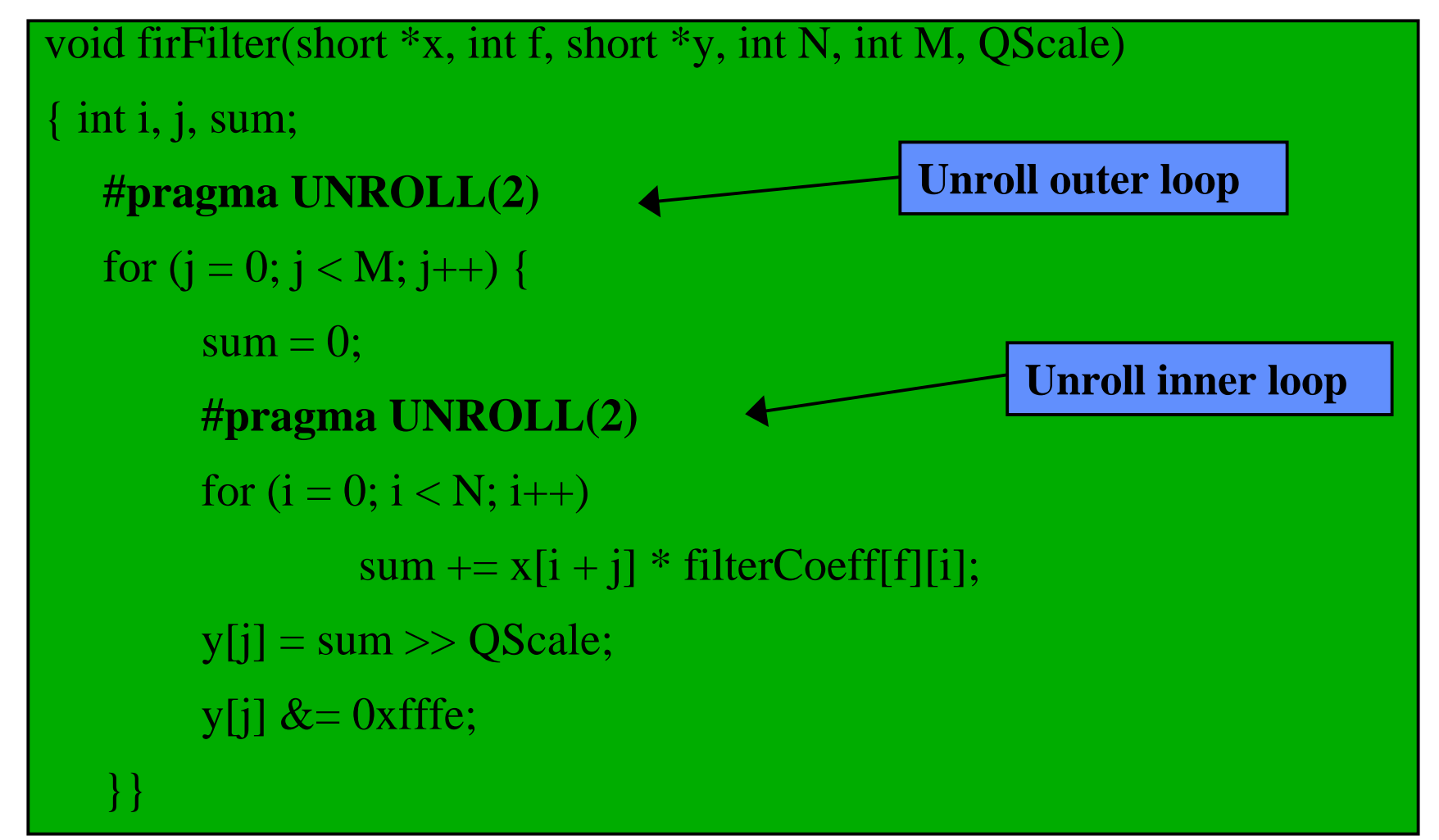

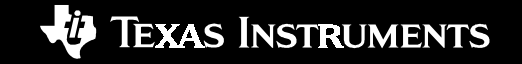

# New Unrolled Inner Loop

### **Achieves 2 multiply accumulates every cycle**

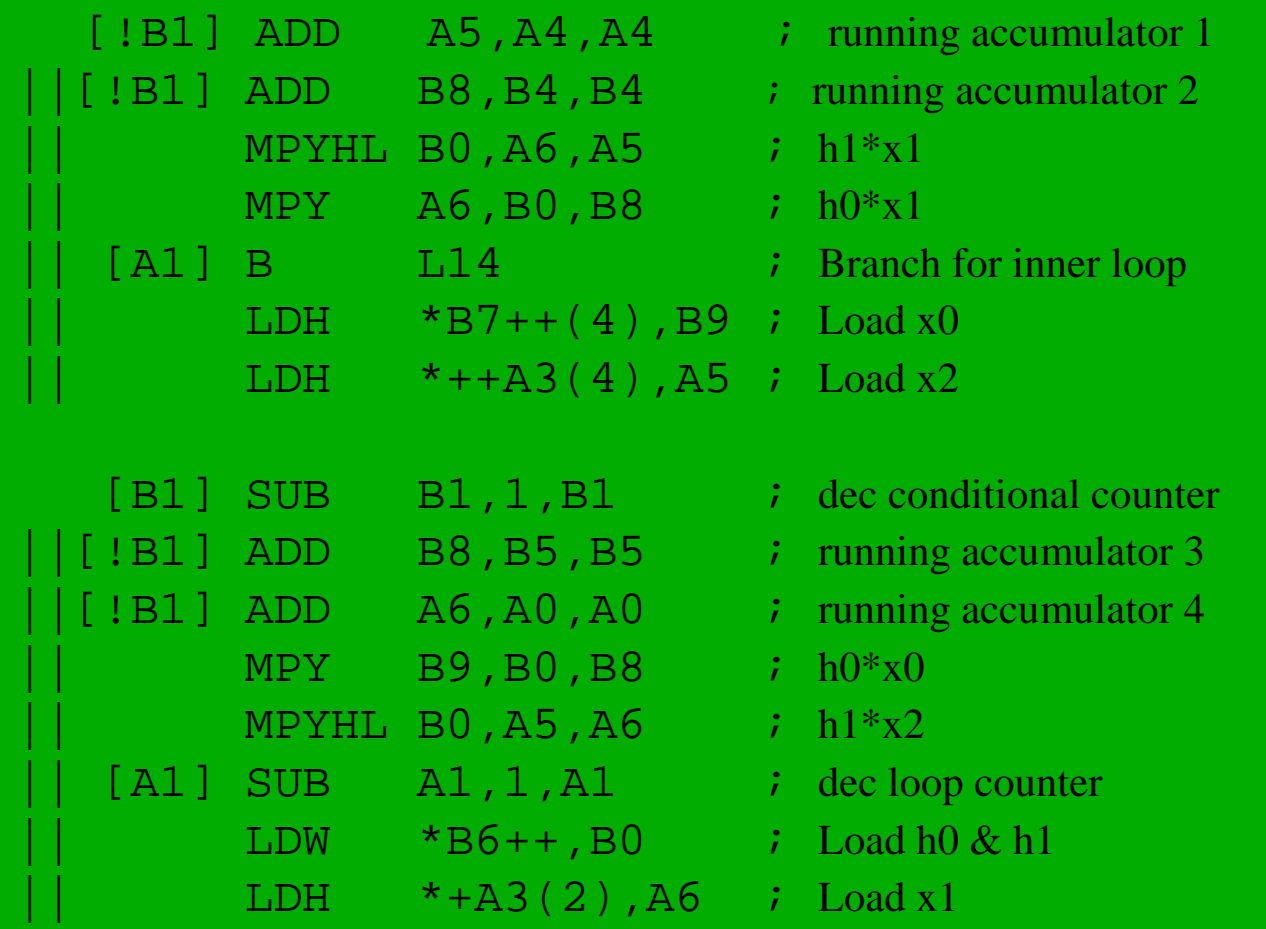

# C6000 Benchmarks (on the TI Website)

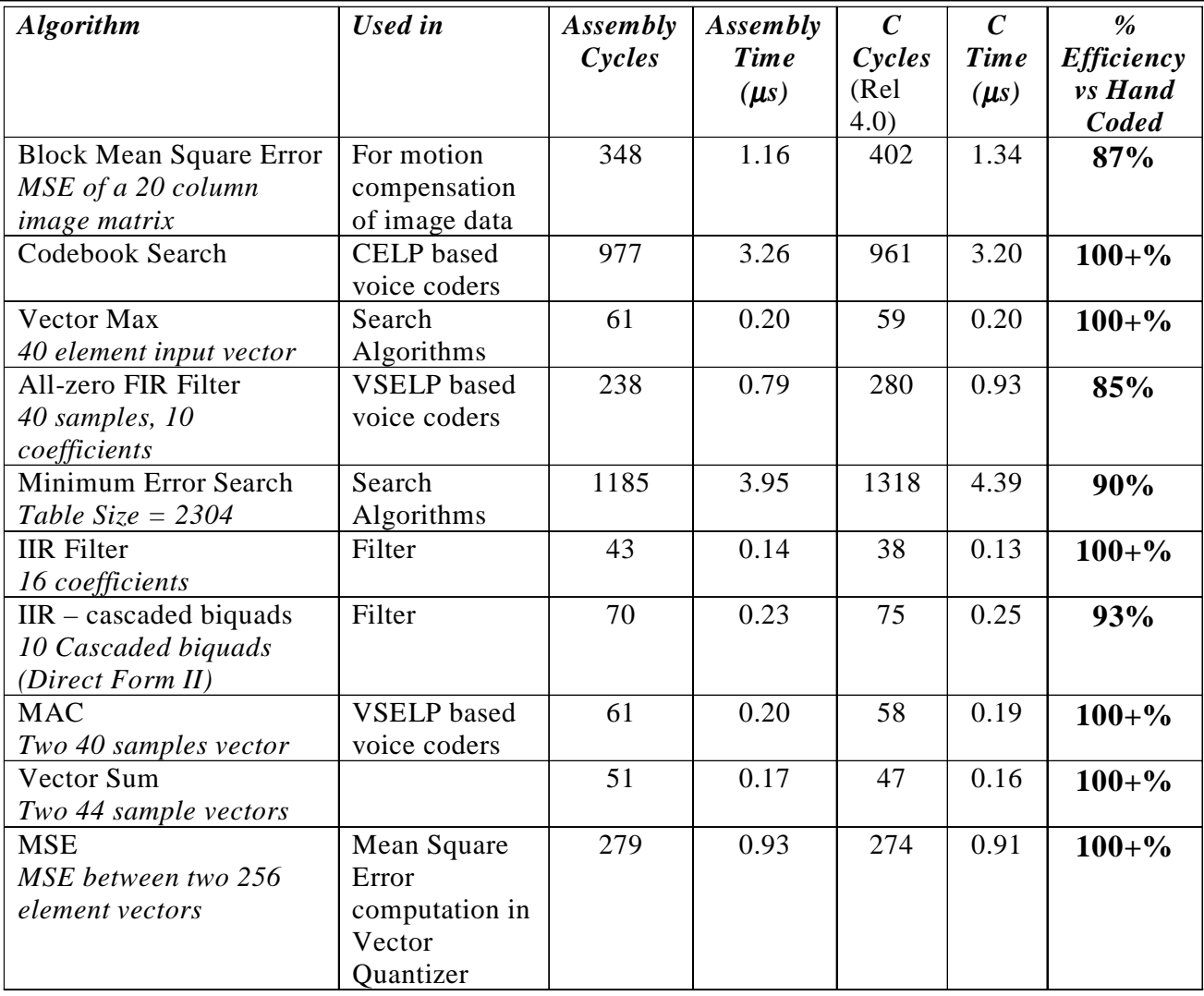

TI 'C62x Compiler Performance Rel 4.0 : Execution Time in µs @ 300 MHz

THE WORLD LEADER IN DSP AND ANALOG

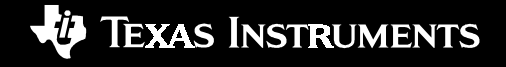